#### CS601: Software Development for Scientific Computing Autumn 2023

Week4: Motifs – Build tool (Make demo), Motifs – Matrix Computations with Dense Matrices

## **make – Recap and Demo**

- Minimal build
	- What if only scprod.cpp changes?
- Special targets (.phony)
	- E.g. explicit request to clean executes the associated recipe. What if there is a file named clean?
- Organizing into folders
	- Use of variables (built-in (CXX, CFLAGS) and automatic  $(5\omega, 5^{\wedge}, 5^{\wedge}))$

*refer to week3\_codesamples* 

## Recall Motifs from Week1

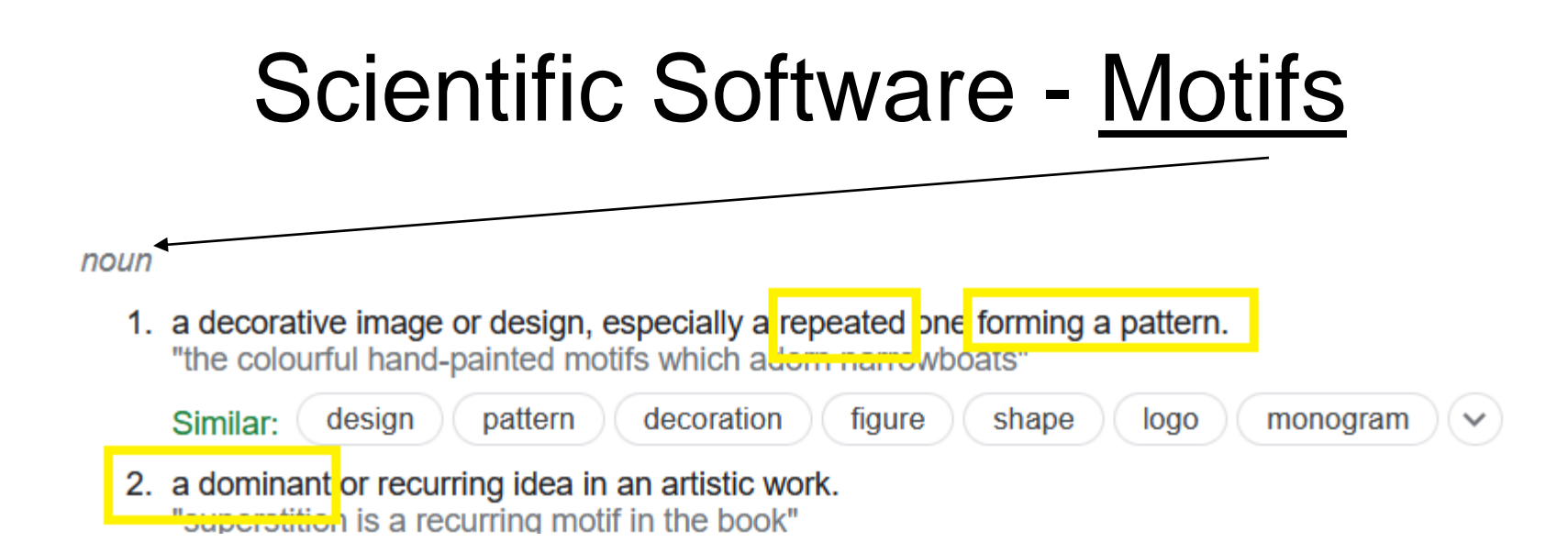

- 1. Finite State Machines
- 2. Combinatorial
- 3. Graph Traversal
- 4. Structured Grid
- 5. Dense Matrix
- 6. Sparse Matrix

7. FFT

Nikhil Hegde

- 8. Dynamic Programming
- 9. N-Body ( / particle)
- 10. MapReduce
- 11. Backtrack / B&B
- 12. Graphical Models
- 13. Unstructured Grid

## Matrix Algebra and Efficient **Computation**

• **Pic source: the Parallel Computing Laboratory at U.C. Berkeley: A Research Agenda Based on the Berkeley View (2008)**

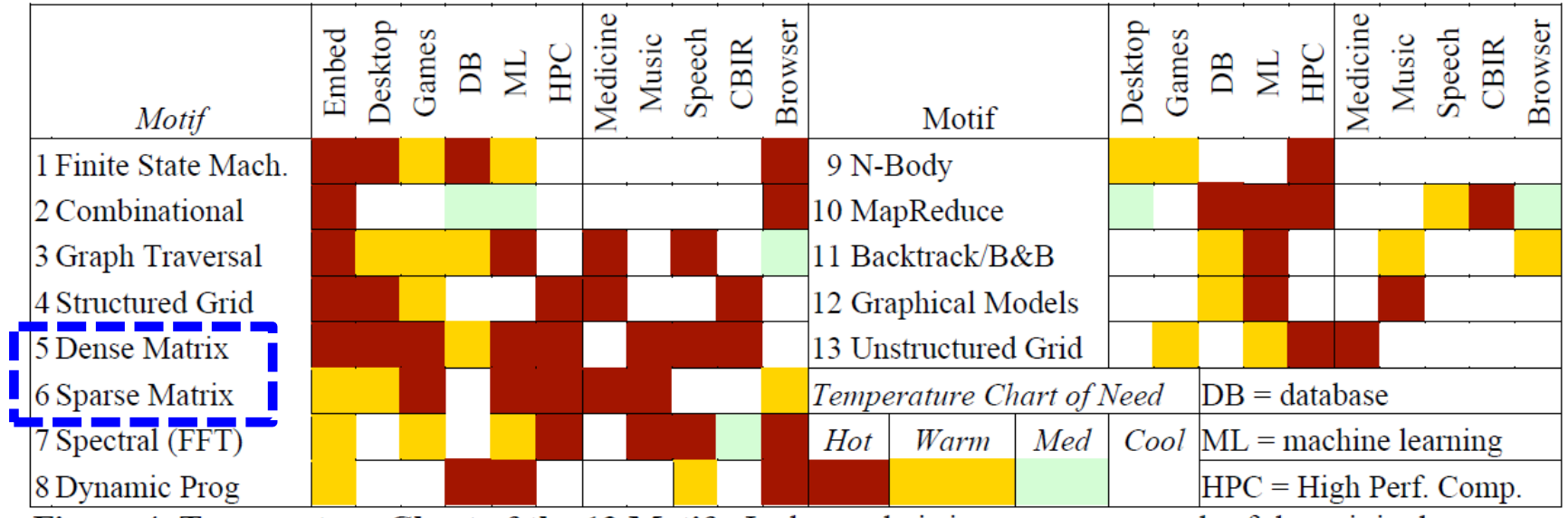

Figure 4. Temperature Chart of the 13 Motifs. It shows their importance to each of the original six application areas and then how important each one is to the five compelling applications of Section 3.1. More details on the motifs can be found in (Asanovic, Bodik et al. 2006).

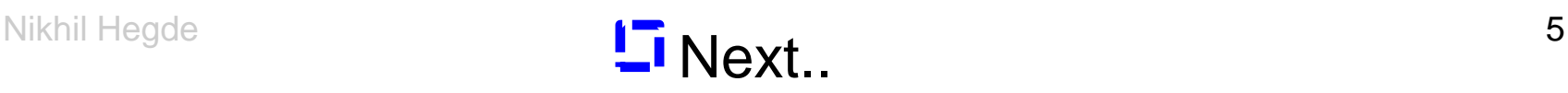

## Matrix Multiplication

- Why study?
	- An important "kernel" in many linear algebra algorithms
	- Most studied kernel in high performance computing
	- Simple. Optimization ideas can be applied to other kernels
- Matrix representation
	- Matrix is a 2D array of elements. Computer memory is inherently linear
	- C++ and Fortran allow for definition of 2D arrays. 2D arrays stored row-wise in C++. Stored column-wise in Fortran. E.g.

```
// stores 10 arrays of 20 doubles each in C++
```

```
double** mat = new double[10][20];
```
## Storage Layout - Example

• Matrix (**2D**):A =  $A(0,0)$   $A(0,1)$   $A(0,2)$  $A(1,0)$   $A(1,1)$   $A(1,2)$  $A(2,0)$   $A(2,1)$   $A(2,2)$ 

 $A(i, j) = A(row, column)$  refers to the matrix element in the i<sup>th</sup> row and the j<sup>th</sup> column

• Row-wise (/Row-major) storage in memory:

 $A(0,0)$   $A(0,1)$   $A(0,2)$   $A(1,0)$   $A(1,1)$   $A(1,2)$   $A(2,0)$   $A(2,1)$   $A(2,2)$ 

- Column-wise (/Column-major) storage in memory:  $A(0,0) | A(1,0) | A(2,0) | A(0,1) | A(1,1) | A(2,1) | A(0,2) | A(1,2) | A(2,2)$
- **Generalizing data storage order for ND:** last index changes fastest in row-major. Last index changes slowest in col-major.

## Storage Layout - Exercise

• For a 3D array (tensor) assume  $A(i, j, k) = A(row, column, depth)$ 

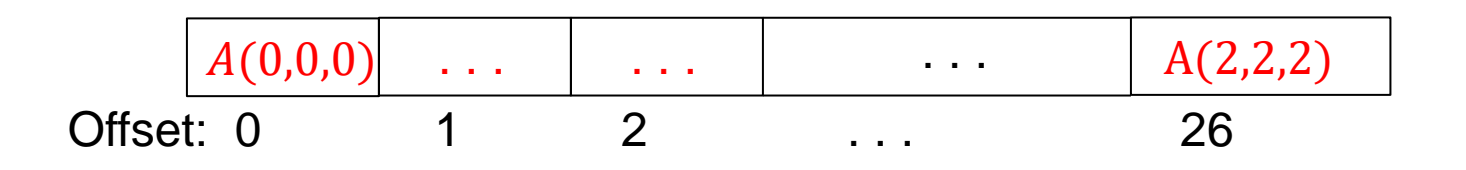

- What is the offset of  $A(1, 2, 1)$  ? as per row-major storage?
- What is the offset of  $A(1, 2, 1)$  ? as per col-major storage?

## Matrix Multiplication

• Three fundamental ways to think of the computation **Method 1.** Dot product

$$
\begin{bmatrix} 1 & 2 \\ 3 & 4 \end{bmatrix} \times \begin{bmatrix} 5 & 6 \\ 7 & 8 \end{bmatrix} = \begin{bmatrix} 1.5 + 2.7 & 1.6 + 2.8 \\ 3.5 + 4.7 & 3.6 + 4.8 \end{bmatrix}
$$

**Method 2.** Linear combination of the columns of the left matrix

$$
\begin{bmatrix} 1 & 2 \\ 3 & 4 \end{bmatrix} \times \begin{bmatrix} 5 & 6 \\ 7 & 8 \end{bmatrix} = \begin{bmatrix} 5 \begin{bmatrix} 1 \\ 3 \end{bmatrix} + 7 \begin{bmatrix} 2 \\ 4 \end{bmatrix} \quad 6 \begin{bmatrix} 1 \\ 3 \end{bmatrix} + 8 \begin{bmatrix} 2 \\ 4 \end{bmatrix} \end{bmatrix}
$$

**Method 3.** Sum of outer products

$$
\begin{bmatrix} 1 & 2 \\ 3 & 4 \end{bmatrix} \times \begin{bmatrix} 5 & 6 \\ 7 & 8 \end{bmatrix} = \begin{bmatrix} 1 \\ 3 \end{bmatrix} \begin{bmatrix} 5 & 6 \end{bmatrix} + \begin{bmatrix} 2 \\ 4 \end{bmatrix} \begin{bmatrix} 7 & 8 \end{bmatrix}
$$

## Common Computational Patterns

Some patterns that we see while doing Matrix-Matrix product:

- 1. Dot Product or Inner Product: x<sup>T</sup>y  $\leftarrow$  Method 1
- 2. Scalar **a** times **x p**lus **y**:y=y+ax OR saxpy  $-$  Scalar times **x**:  $\alpha$ x Method 2
- 3. Matrix times x plus y: y=y+Ax  $\leftarrow$  Method 1
	- generalized axpy OR gaxpy
- 4. Outer product:  $C=C+xy<sup>T</sup>$ ← Method 3
- 5. Matrix times Matrix plus Matrix
	- GEMM or generalized matrix multiplication

### Dot Product

- Vector  $x =$  $x_1$  $x_2$ :  $x_n$ , Vector  $y =$  $y_1$  $y_2$ :  $\mathcal{Y}_n$  $x_i, y_i \in \mathbb{R}$ •  $x^T = \begin{bmatrix} x_1 & x_2 & \cdots & x_n \end{bmatrix}$
- Dot Product or Inner Product:  $c = x^T y x^T \in \mathbb{R}^{1 \times n}, y \in \mathbb{R}^{n \times n}$  $\mathbb{R}^{n \times 1}$ , c is scalar

$$
\begin{bmatrix} x_1 & x_2 & \cdots & x_n \end{bmatrix} \begin{bmatrix} y_1 \\ y_2 \\ \vdots \\ y_n \end{bmatrix} = \begin{bmatrix} x_1 y_1 + x_2 y_2 + \cdots + x_n y_n \end{bmatrix}
$$

• E.g.  $[1 \ 2 \ 3$ 4 5 6  $=[1 \times 4 + 2 \times 5 + 3 \times 6] = 32$ 

#### AXPY

• Computing the more common (a times x plus y):  $y = y + ax$ 

$$
\bullet \begin{bmatrix} y_1 \\ y_2 \\ \vdots \\ y_n \end{bmatrix} = \begin{bmatrix} y \\ y_2 \\ \vdots \\ y_n \end{bmatrix} + a \begin{bmatrix} x_1 \\ x_2 \\ \vdots \\ x_n \end{bmatrix}
$$

$$
\begin{array}{ll}\n\cdots \\
\text{for } i=1 \text{ to } n \\
y[i] = y[i] + a*x[i] \\
\cdots\n\end{array}
$$

• Cost? n multiplications and n additions = **2n** or **O(n)**

#### Matrix Vector Product

• Computing Matrix-Vector product:  $c = c + Ax$ ,  $A \in \mathbb{R}^{m \times r}$ ,  $x \in \mathbb{R}^{r \times 1}$ 

 $c<sub>1</sub>$  $c<sub>2</sub>$ :  $c_m$ =  $c_1$  $c<sub>2</sub>$ :  $c_m$ +  $a_{11}$   $a_{12}$  ...  $a_{1r}$  $a_{21}$   $a_{22}$  ...  $a_{2r}$ :  $a_{m1}$   $a_{m2}$   $a_{mr}$  $x_1$  $x_2$ :  $x_r$  $\dot{m}$ r =  $c_1$  $c<sub>2</sub>$ :  $c_m$  $+$  $a_{11}x_1 + a_{12}x_2 + \ldots + a_{1r}x_r$  $a_{21}x_1 + a_{22}x_2 + \dots + a_{2r}x_r$ :  $a_{m1}x_1 + a_{m2}x_2 + \dots + a_{mr}x_r$ m 1

• Rewriting Matrix-Vector product using dot products:

$$
\begin{bmatrix} c_1 \\ c_2 \\ \vdots \\ c_m \end{bmatrix} = \begin{bmatrix} c_1 \\ c_2 \\ \vdots \\ c_m \end{bmatrix} + \begin{bmatrix} a_{11} & a_{12} & \cdots & a_{1r} \\ a_{21} & a_{22} & \cdots & a_{2r} \\ \vdots & \vdots & \ddots & \vdots \\ a_{m1} & a_{m2} & \cdots & a_{mr} \end{bmatrix} \begin{bmatrix} x_1 \\ x_2 \\ \vdots \\ x_r \end{bmatrix} = \begin{bmatrix} c_1 \\ c_2 \\ \vdots \\ c_m \end{bmatrix} + \begin{bmatrix} a_1^T x \\ a_2^T x \\ \vdots \\ a_m^T x \end{bmatrix}
$$

• Cost? m rows involving dot products and having the form  $c_i =$  $c_i + x^T y$  (Per row cost = 2r  $\,$  (because  $\,a_i$  ,  $x \in \mathbb{R}^r$  ) , Total cost = **2mr** or **O(mr))** Nikhil Hegde 13

#### Matrix-Matrix Product

• Computing Matrix-Matrix product  $C = C + AB$ ,  $A \in \mathbb{R}^{m \times r}$ ,  $B \in \mathbb{R}^{r \times n}$ ,  $C \in \mathbb{R}^{m \times n}$ 

$$
\begin{bmatrix} c_{11} & c_{12} & \cdots & c_{1n} \\ c_{21} & c_{22} & \cdots & c_{2n} \\ \vdots & \vdots & \ddots & \vdots \\ c_{m1} & c_{m2} & \cdots & c_{mn} \end{bmatrix} = \begin{bmatrix} c_{11} & c_{12} & \cdots & c_{1n} \\ c_{21} & c_{22} & \cdots & c_{2n} \\ \vdots & \vdots & \ddots & \vdots \\ c_{m1} & c_{m2} & \cdots & c_{mn} \end{bmatrix} + \begin{bmatrix} a_{11} & a_{12} & \cdots & a_{1r} \\ a_{21} & a_{22} & \cdots & a_{2r} \\ \vdots & \vdots & \ddots & \vdots \\ a_{m1} & a_{m2} & \cdots & a_{mr} \end{bmatrix} \begin{bmatrix} b_{11} & b_{12} & \cdots & b_{1n} \\ b_{21} & b_{22} & \cdots & b_{2n} \\ \vdots & \vdots & \ddots & \vdots \\ b_{r1} & b_{r2} & \cdots & b_{rn} \end{bmatrix}
$$

• Consider the AB part first.

$$
\begin{bmatrix} a_{11} & a_{12} & \cdots & a_{1r} \\ a_{21} & a_{22} & \cdots & a_{2r} \\ \vdots & \vdots & \ddots & \vdots \\ a_{m1} & a_{m2} & \cdots & a_{mr} \end{bmatrix} \begin{bmatrix} b_{11} & b_{12} & \cdots & b_{1n} \\ b_{21} & b_{22} & \cdots & b_{2n} \\ \vdots & \vdots & \ddots & \vdots \\ b_{r1} & b_{r2} & \cdots & b_{rn} \end{bmatrix}
$$

#### Matrix-Matrix Product

A  
\n
$$
\begin{bmatrix}\na_{11} & a_{12} & \cdots & a_{1r} \\
a_{21} & a_{22} & \cdots & a_{2r} \\
\vdots & \vdots & \vdots \\
a_{m1} & a_{m2} & \cdots & a_{mr}\n\end{bmatrix}\n\begin{bmatrix}\nb_{11} & b_{12} & \cdots & b_{1n} \\
b_{21} & b_{22} & \cdots & b_{2n} \\
\vdots & \vdots & \ddots & \vdots \\
b_{r1} & b_{r2} & \cdots & b_{rn}\n\end{bmatrix}
$$
\n
$$
= \begin{bmatrix}\na_{11}b_{11} + a_{12}b_{21} + \cdots + a_{1r}b_{r1} & \cdots & a_{11}b_{1n} + a_{12}b_{2n} + \cdots + a_{1r}b_{rn} \\
\vdots & \vdots & \ddots & \vdots \\
a_{m1}b_{11} + a_{m2}b_{21} + \cdots + a_{mr}b_{r1} & \cdots & a_{m1}b_{1n} + a_{m2}b_{2n} + \cdots + a_{mr}b_{rn}\n\end{bmatrix}
$$
\nNotice that:

- subscript on a varies from 1 to m in a column (i.e. m rows exist)
- subscript on a varies from 1 to r in a row (i.e. r columns exist)

Suppose that we treat  $a_i$  as a vector of size r and there exist m vectors

Nikhil Hegde

$$
= \begin{bmatrix} a_1^T b_1 & \cdots & a_1^T b_n \\ \vdots & \vdots & \vdots \\ a_m^T b_1 & \cdots & a_m^T b_n \end{bmatrix} \qquad a_i^T \in \mathbb{R}^{1 \times r}, b_j \in \mathbb{R}^{r \times 1}
$$
  
images from 1 to m  
j ranges from 1 to n

15

## Matrix-Matrix Product using Dot Product Formulation

• Pseudocode - Matrix-Matrix product:  $C = C + AB$ ,  $A \in \mathbb{R}^{m \times r}$ ,  $B \in$  $\mathbb{R}^{r \times n}$ ,  $C \in \mathbb{R}^{m \times n}$ ..

```
for i=1 to m
    for j=1 to n
        //compute updates involving dot products 
        c_{ij} = c_{ij} + a_i^T b_j
```
## Matrix-Matrix Product using Dot Product Formulation – Data Access

- Pseudocode Matrix-Matrix product:  $C = C + AB$ ,  $A \in \mathbb{R}^{m \times r}$ ,  $B \in$  $\mathbb{R}^{r \times n}$ ,  $C \in \mathbb{R}^{m \times n}$ ..
	- for i=1 to m for j=1 to n //compute updates involving dot products  $c_{ij} = c_{ij} + a_i^T b_j$
- Expanded:

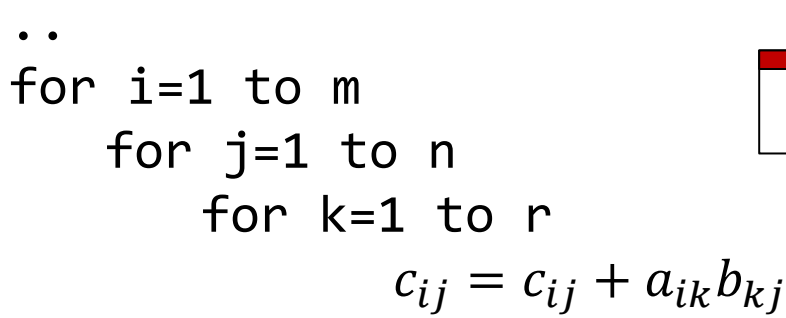

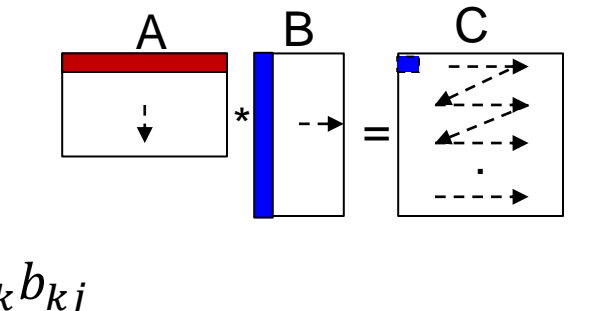

Elements of C matrix are computed from top to bottom, left to right. Per element computation, you need a row of A and a column of B. Nikhil Hegde 17

## Matrix-Matrix Product using Dot Product Formulation - Cost

• Pseudocode - Matrix-Matrix product:  $C = C + AB$ ,  $A \in \mathbb{R}^{m \times r}$ ,  $B \in$  $\mathbb{R}^{r \times n}$ ,  $C \in \mathbb{R}^{m \times n}$ ..

for i=1 to m for j=1 to n //compute updates involving dot products  $c_{ij} = c_{ij} + a_i^T b_j$ 

- Cost?
	- $-$  Per dot-product cost = 2r ( $a_i$ ,  $b_j \in \mathbb{R}^r$ ) Total cost = 2mnr or **O(mnr)**

## Matrix Multiplication Performance

- Experimental Setup
	- Xeon Gold 6240C processor
	- 2.6GHz clock frequency
	- 2 processor chips
	- 18 cores per chip
	- 2 fused multiply-add units per core (*can do two double-precision floating point ops of multiplication and addition combined per cycle*)
	- *cache subsystem?*

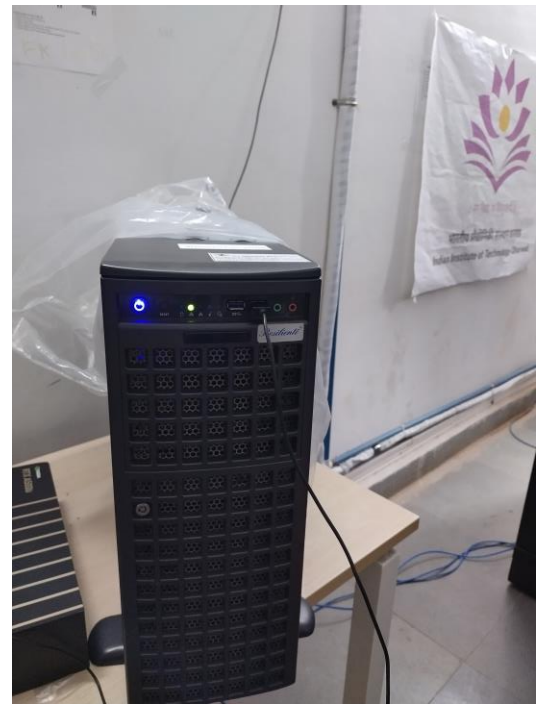

## Matrix Multiplication Performance

C=C+A\*B, Square matrices, Dimensions = 2048x2048 (INPUT\_SIZE = 2048)

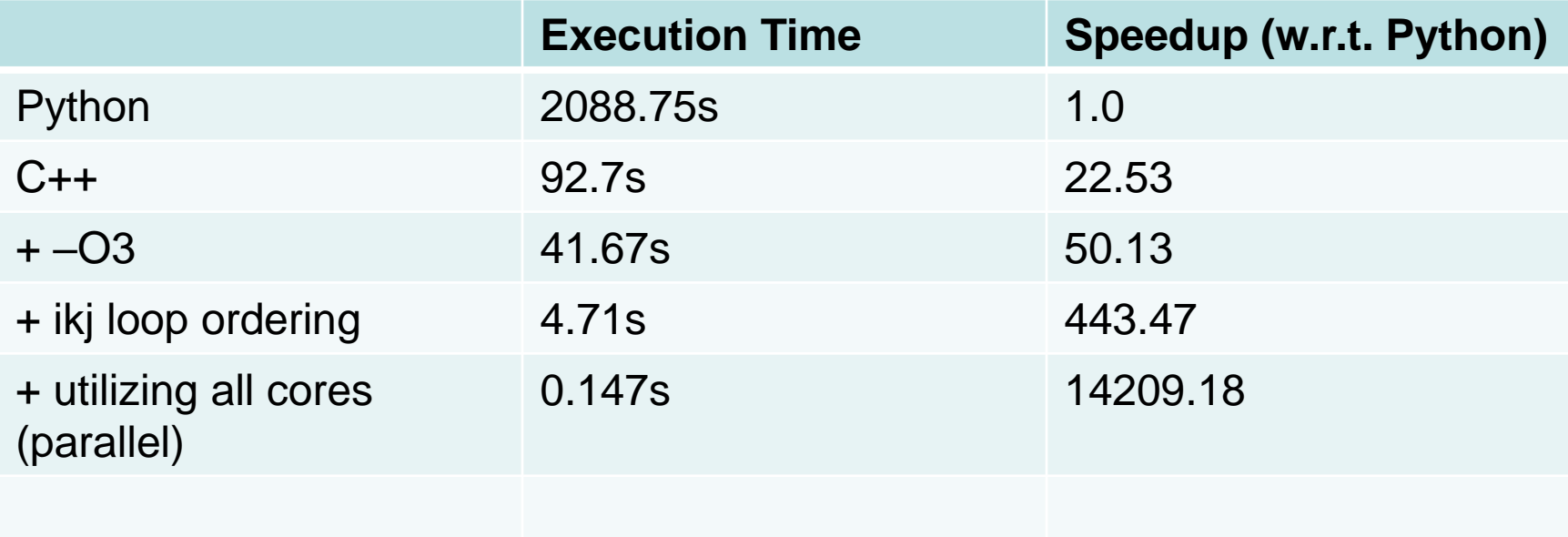

## Matrix Multiplication Performance

- 1. Why ikj loop ordering is fast(er)?
- 2. Are we utilizing the capabilities of the machine efficiently?

### Matrix Multiplication – ikj loop ordering

for i=0 to 2 for k=0 to 2 for  $j=0$  to 2  $c_{ij} = c_{ij} + a_{ik}b_{kj}$ A B C  $\overline{\phantom{a}}$   $\overline{\phantom{a}}$   $\overline{\$  $i, k=0:$   $C(0,0)$  +=  $A(0,0) * B(0,0)$   $C(0,1)$  +=  $A(0,0) * B(0,1)$   $C(0,2)$  +=  $A(0,0) * B(0,2)$ When i=0, k=1:  $C(0,0)$  +=  $A(0,1) * B(1,0)$   $C(0,1)$  +=  $A(0,1) * B(1,1)$   $C(0,2)$  +=  $A(0,1) * B(1,2)$ i=0, k=2:  $C(0,0)$  +=  $A(0,2) * B(2,0)$   $C(0,1)$  +=  $A(0,2) * B(2,1)$   $C(0,2)$  +=  $A(0,2) * B(2,2)$ i=1, k=0:  $C(1,0)$  +=  $A(1,0)$  \*  $B(0,0)$   $C(1,1)$  +=  $A(1,0)$  \*  $B(0,1)$   $C(1,2)$  +=  $A(1,0)$  \*  $B(0,2)$  $i=1, k=1: C(1,0) += A(1,1) * B(1,0)$   $C(1,1) += A(1,1) * B(1,1)$   $C(1,2) += A(1,1) * B(1,2)$ i=1, k=2:  $C(1,0)$  +=  $A(1,2) * B(2,0)$   $C(1,1)$  +=  $A(1,2) * B(2,1)$   $C(1,2)$  +=  $A(1,2) * B(2,2)$ i=2,k=0:  $C(2,0)$  +=  $A(2,0)$  \*  $B(0,0)$   $C(2,1)$  +=  $A(2,0)$  \*  $B(0,1)$   $C(2,2)$  +=  $A(2,0)$  \*  $B(0,2)$  $i=2$ ,  $k=1$ :  $C(2,0)$  +=  $A(2,1) * B(1,0)$   $C(2,1)$  +=  $A(2,1) * B(1,1)$   $C(2,2)$  +=  $A(2,1) * B(1,2)$ i=2, k=2:  $C(2,0)$  +=  $A(2,2) * B(2,0)$   $C(2,1)$  +=  $A(2,2) * B(2,1)$   $C(2,2)$  +=  $A(2,2) * B(2,2)$ 

#### Matrix Multiplication – ijk loop ordering

$$
\begin{array}{ll}\n\text{for i=0 to 2} \\
\text{for j=0 to 2} \\
\text{for k=0 to 2} \\
\text{if } c_{ij} = c_{ij} + a_{ik}b_{kj}\n\end{array}
$$

When

i,j=0:  $C(0,0)$  +=  $A(0,0)$  \*  $B(0,0)$   $C(0,0)$  +=  $A(0,1)$  \*  $B(1,0)$   $C(0,0)$  +=  $A(0,2)$  \*  $B(2,0)$ i=0, j=1:  $C(0,1)$  +=  $A(0,0) * B(0,1)$   $C(0,1)$  +=  $A(0,1) * B(1,1)$   $C(0,1)$  +=  $A(0,2) * B(2,1)$ i=0, j=2:  $C(0,2)$  +=  $A(0,0) * B(0,2)$   $C(0,2)$  +=  $A(0,1) * B(1,2)$   $C(0,2)$  +=  $A(0,2) * B(2,2)$ i=1,j=0:  $C(1,0)$  +=  $A(1,0)$  \*  $B(0,0)$   $C(1,0)$  +=  $A(1,1)$  \*  $B(1,0)$   $C(1,0)$  +=  $A(1,2)$  \*  $B(2,0)$  $i=1, j=1: C(1,0) += A(1,0) * B(0,1)$   $C(1,1) += A(1,1) * B(1,1)$   $C(1,1) += A(1,2) * B(2,1)$ i=1,j=2:  $C(1,0)$  +=  $A(1,0) * B(0,2)$   $C(1,2)$  +=  $A(1,1) * B(1,2)$   $C(1,2)$  +=  $A(1,2) * B(2,2)$ i=2, j=0:  $C(2,0)$  +=  $A(2,0)$  \*  $B(0,0)$   $C(2,0)$  +=  $A(2,1)$  \*  $B(1,0)$   $C(2,0)$  +=  $A(2,2)$  \*  $B(2,0)$  $i=2$ ,  $i=1$ :  $C(2,0)$  +=  $A(2,0) * B(0,1)$   $C(2,1)$  +=  $A(2,1) * B(1,1)$   $C(2,1)$  +=  $A(2,2) * B(2,1)$ i=2,j=2:  $C(2,0)$  +=  $A(2,0)$  \*  $B(0,2)$   $C(2,2)$  +=  $A(2,1)$  \*  $B(1,2)$   $C(2,2)$  +=  $A(2,2)$  \*  $B(2,2)$ 

## Matrix Multiplication – Data Reuse

- Are we accessing memory location that was read/written recently?
- Are we accessing memory location that is close to one that has been accessed?

Detour – Memory Hierarchy

## The von Neumann Architecture

• Proposed by Jon Von Neumann in 1945

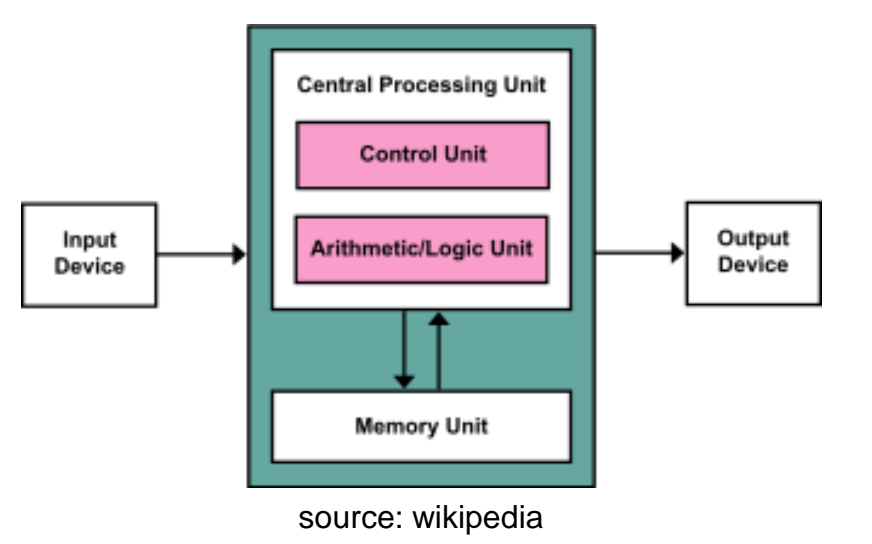

• The memory unit stores both instruction and data

– consequence: cannot fetch instruction and data simultaneously - *von Neumann bottleneck* Nikhil Hegde

## Harvard Architecture

- Origin: Harvard Mark-I machines
- Separate memory for instruction and data

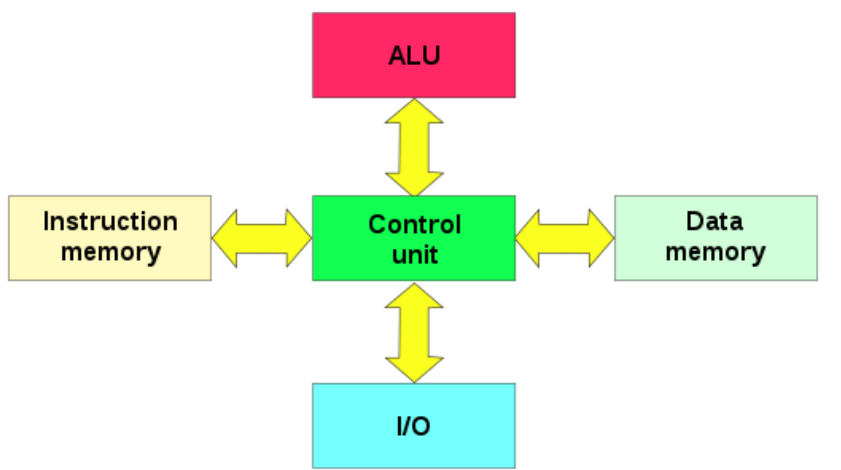

- advantage: speed of execution
- disadvantage: complexity

# Memory Hierarchy

• Most computers today have layers of cache in between processor and memory

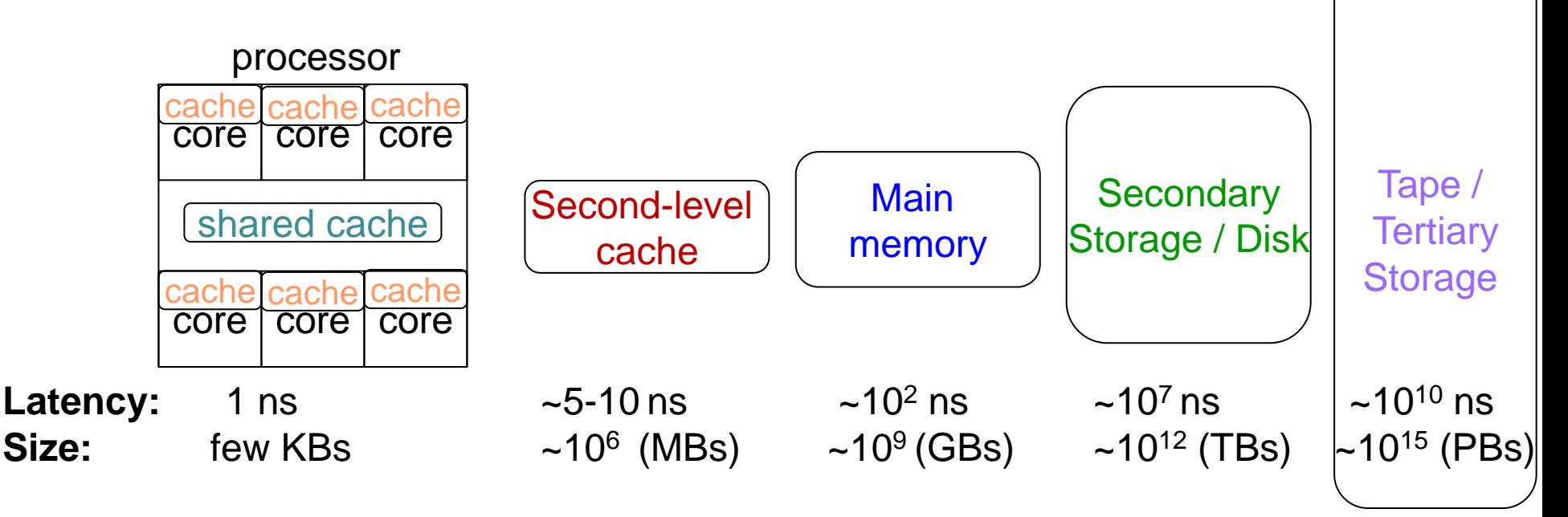

– Closer to cores exist separate D and I caches

**Nikhi/Where are registers?** 

# Memory Hierarchy

- Consequences on programming?
	- Data access pattern influences the performance
	- Be aware of the *principle of locality*

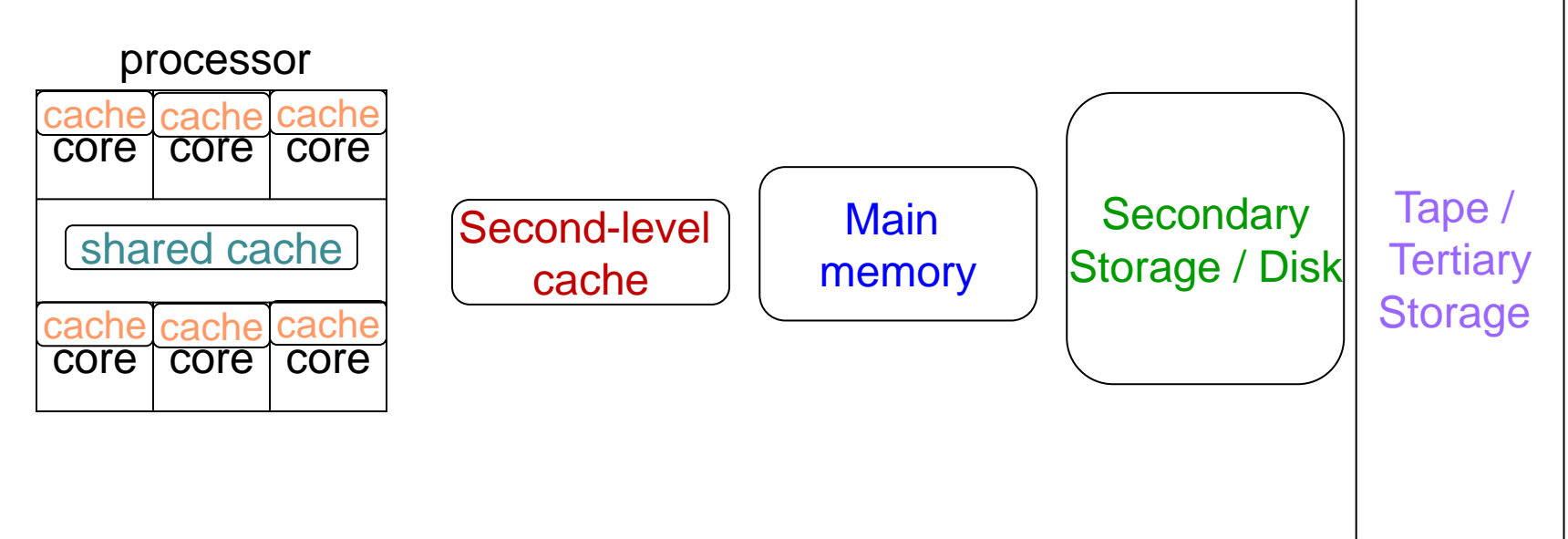

# Memory Hierarchy - Terminology

- Hit: data found in a lower-level memory module
	- Hit rate: fraction of memory accesses found in lower-level
- Miss: data to be fetched from the next-level (higher) memory module
	- Miss rate: 1 Hit rate
	- Miss penalty: time to replace the data item at the lower-level

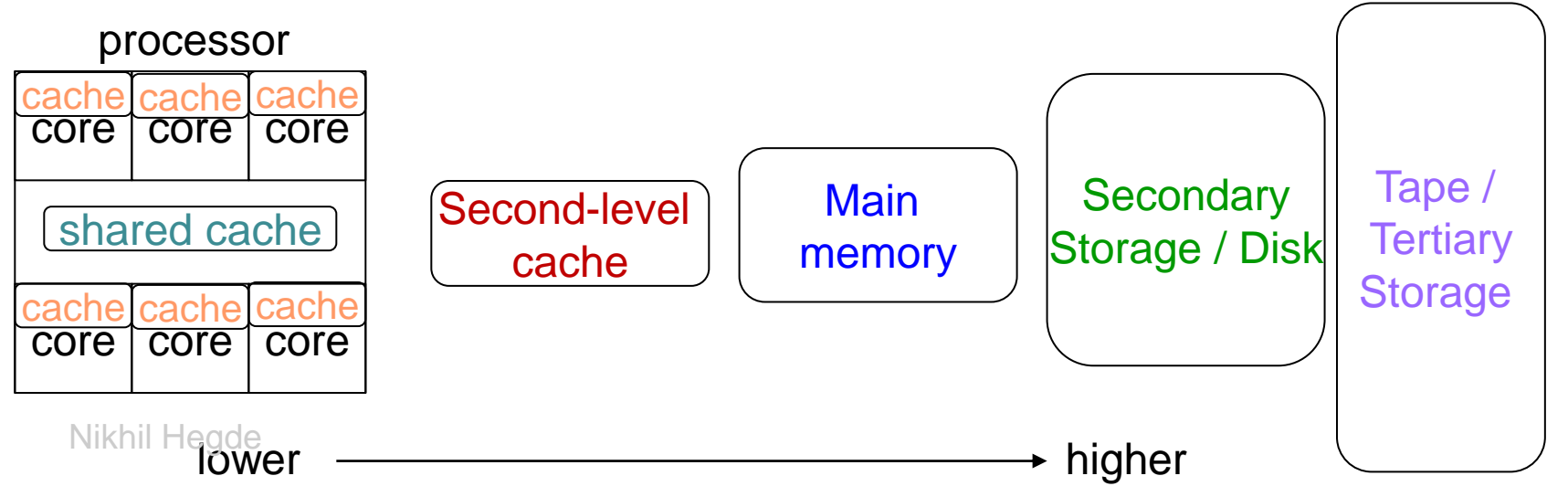

30

# Principle of Locality

- 1. If a data item is accessed, it will tend to be accessed soon *(temporal locality)*
	- So, keep a copy in cache
	- E.g. loops
- 2. If a data item is accessed, items in nearby addresses in memory tend to be accessed soon *(spatial locality)*
	- Guess the next data item (based on access history) and fetch it
	- E.g. array access, code without any branching

## Demo – Understanding Cache Hierarchy

- How to find the details of cache subsystem on a machine? > cat /sys/devices/system/cpu/cpu0/cache/index0/type tells whether it is either Data / Instruction cache
	- Explore each of the files within to know more.

## Matrix Multiplication - Throughput

C=C+A\*B, Square matrices, Dimensions = 2048x2048 (INPUT\_SIZE = 2048)

**Peak throughput**:  $2.6 \times 10^9 \times 2 \times 18 \times 2 = 187.2$  Giga floating point operations per second (FLOPS)

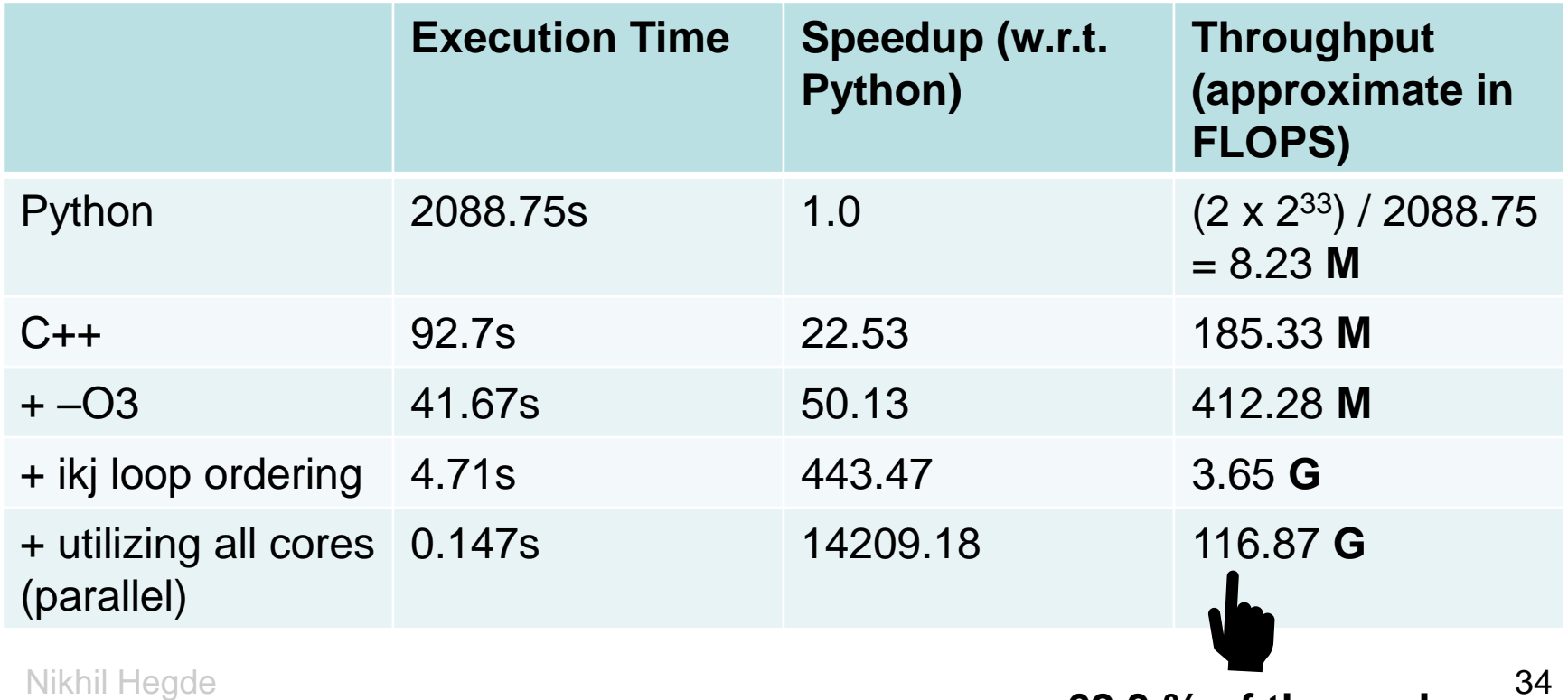

**62.3 % of the peak**

### Costs Involved

#### Algorithms have two costs:

- 1. Arithmetic (FLOPS)
- 2. Communication: moving data between
	- levels of a memory hierarchy (sequential case)
	- processors over a network (parallel case).

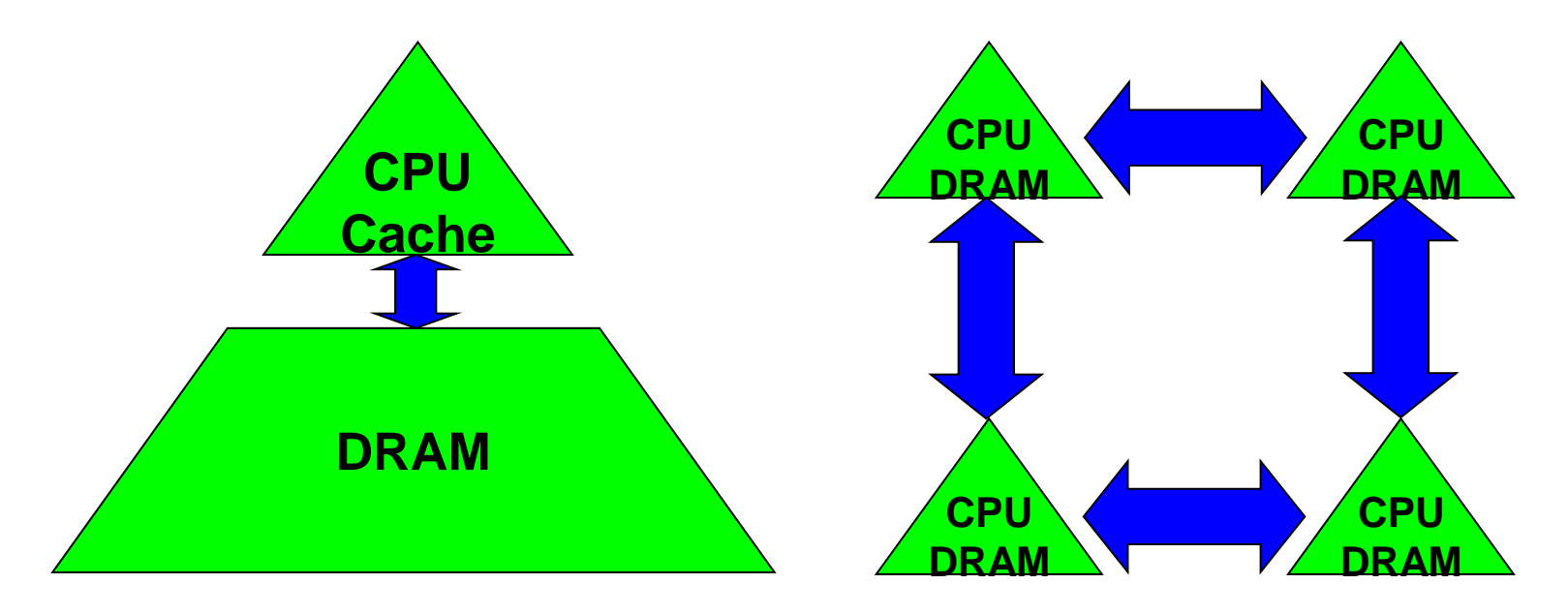

## Computational Intensity

- Connection between computation and communication cost
- Average number of operations performed per data element (word) read/written from slow memory
	- E.g. Read/written m words from memory. Perform f operations on m words.
	- Computational Intensity q = f/m (*flops per word*).
- Goal: we want to *maximize* the computational intensity
	- We want to minimize words moved (read/written)
	- We want to minimize messages sent

Nikhil Hegde **1988 Matrix Matrix product:** 36 What is the computational intensity, q, for: *axpy? Matrix-Vector product? Matrix-Matrix product?* 

## Computational Intensity - axpy

Note: a slightly changed variant of axpy. There are n scalars  $(x_i)$  here.

$$
\begin{bmatrix} c_1 \\ c_2 \\ \vdots \\ c_n \end{bmatrix} = \begin{bmatrix} c_1 \\ c_2 \\ \vdots \\ c_n \end{bmatrix} + [x_1 \quad x_2 \quad \cdots \quad x_n]^\top \cdot \begin{bmatrix} y_1 \\ y_2 \\ \vdots \\ y_n \end{bmatrix} = \begin{bmatrix} c_1 \\ c_2 \\ \vdots \\ c_n \end{bmatrix} + \begin{bmatrix} x_1 \times y_1 \\ x_2 \times y_2 \\ \vdots \\ x_n \times y_n \end{bmatrix}_{\mathcal{X}_n \text{ indicates component-}}\n\begin{bmatrix} x_1 \times y_1 \\ x_2 \times y_2 \\ \vdots \\ x_n \times y_n \end{bmatrix}_{\mathcal{X}_n \text{ indicates component-}}\n\begin{bmatrix} x_1 \times y_1 \\ x_2 \times y_2 \\ \vdots \\ x_n \times y_n \end{bmatrix}_{\mathcal{X}_n \text{ indicates component-}}\n\begin{bmatrix} x_1 \times y_1 \\ x_2 \times y_2 \\ \vdots \\ x_n \times y_n \end{bmatrix}_{\mathcal{X}_n \text{ indicates component-}}\n\begin{bmatrix} x_1 \times y_1 \\ \vdots \\ x_n \times y_n \end{bmatrix}_{\mathcal{X}_n \text{ indicates component-}}\n\begin{bmatrix} x_1 \times y_1 \\ \vdots \\ x_n \times y_n \end{bmatrix}_{\mathcal{X}_n \text{ is the multiplication}}\n\begin{bmatrix} x_1 \times y_1 \\ \vdots \\ x_n \times y_n \end{bmatrix}_{\mathcal{X}_n \text{ is the multiplication}
$$
\n
$$
\begin{bmatrix} x_1 \times y_1 \\ \vdots \\ x_n \times y_n \end{bmatrix}_{\mathcal{X}_n \text{ is the multiplication}
$$
\n
$$
\begin{bmatrix} x_1 \times y_1 \\ \vdots \\ x_n \times y_n \end{bmatrix}_{\mathcal{X}_n \text{ is the multiplication}
$$
\n
$$
\begin{bmatrix} x_1 \times y_1 \\ \vdots \\ x_n \times y_n \end{bmatrix}_{\mathcal{X}_n \text{ is the multiplication}
$$
\n
$$
\begin{bmatrix} x_1 \times y_1 \\ \vdots \\ x_n \times y_n \end{bmatrix}_{\mathcal{X}_n \text{ is the multiplication}
$$
\n
$$
\begin{bmatrix} x_1 \times y_1 \\ \vdots \\ x_n \times y_n \end{bmatrix}_{\mathcal{X}_n \text{ is the multiplication}
$$

- Number of memory operations = 4n (assuming one word of storage for each component  $(x_i, y_i, c_i)$  of vectors x, y, c resp.)
- Number of arithmetic operations = 2n (one addition and one multiplication per row.)

$$
\begin{array}{l}\n\bullet \quad \mathsf{q=2n/4n} = 1/2\\
\text{Nikhil Hegde}\n\end{array}
$$

### Computational Intensity – matrixvector

• Assume m=r=n =n

$$
\begin{bmatrix} c_1 \\ c_2 \\ \vdots \\ c_m \end{bmatrix} = \begin{bmatrix} c_1 \\ c_2 \\ \vdots \\ c_m \end{bmatrix} + \begin{bmatrix} a_{11} & a_{12} & \cdots & a_{1r} \\ a_{21} & a_{22} & \cdots & a_{2r} \\ \vdots & \vdots & \ddots & \vdots \\ a_{m1} & a_{m2} & \cdots & a_{mr} \end{bmatrix} \begin{bmatrix} x_1 \\ x_2 \\ \vdots \\ x_r \end{bmatrix} = \begin{bmatrix} c_1 \\ c_2 \\ \vdots \\ c_m \end{bmatrix} + \begin{bmatrix} a_{11}x_1 + a_{12}x_2 + \cdots + a_{1r}x_r \\ a_{21}x_1 + a_{22}x_2 + \cdots + a_{2r}x_r \\ \vdots & \vdots \\ a_{m1}x_1 + a_{m2}x_2 + \cdots + a_{mr}x_r \end{bmatrix}
$$

- Number of memory operations =  $n^2 + 3n = n^2 + O(n)$
- Number of arithmetic operations =  $2n^2$
- $q \approx 2n^2/n^2 = 2$

## Communication Cost – Matrix-Matrix Product

- for  $i=1$  to n for j=1 to n for k=1 to n  $|C(i,j)=C(i,j)| + |A(i,k)| * |B(k,j)|$ //Assume A, B, C are all nxn
	- loop  $k=1$  to n: read  $C(i,j)$  into fast memory and update in fast memory
	- End of loop  $k=1$  to n: write  $C(i,j)$ back to slow memory
	- Reading column j of B
- •,  $n^2$  words read: each row of A read once for each i.
- Assume that row i of A stays in fast memory during  $j=2, \ldots$  J=n
- Reading a row i of A

n<sup>2</sup> words read and n<sup>2</sup> words written (each entry of C read/written to memory once). = 2 n <sup>2</sup>words read/written

total cost =  $3 n<sup>2</sup> + n<sup>3</sup>$  (if the cache size is  $n+n+1)$ 

- Suppose there is space in fast memory to hold only one column of B (in addition to one row of A and 1 element of C), then every column of B is read in **inner two loops.**
- Each column of B read n times including **outer i loop =** n <sup>3</sup>words read